### , tushu007.com << FrontPage HTML >>

- << FrontPage HTML >>
- 13 ISBN 9787113041403
- 10 ISBN 711304140X

出版时间:2001-4

PDF

#### http://www.tushu007.com

# << FrontPage HTML >>

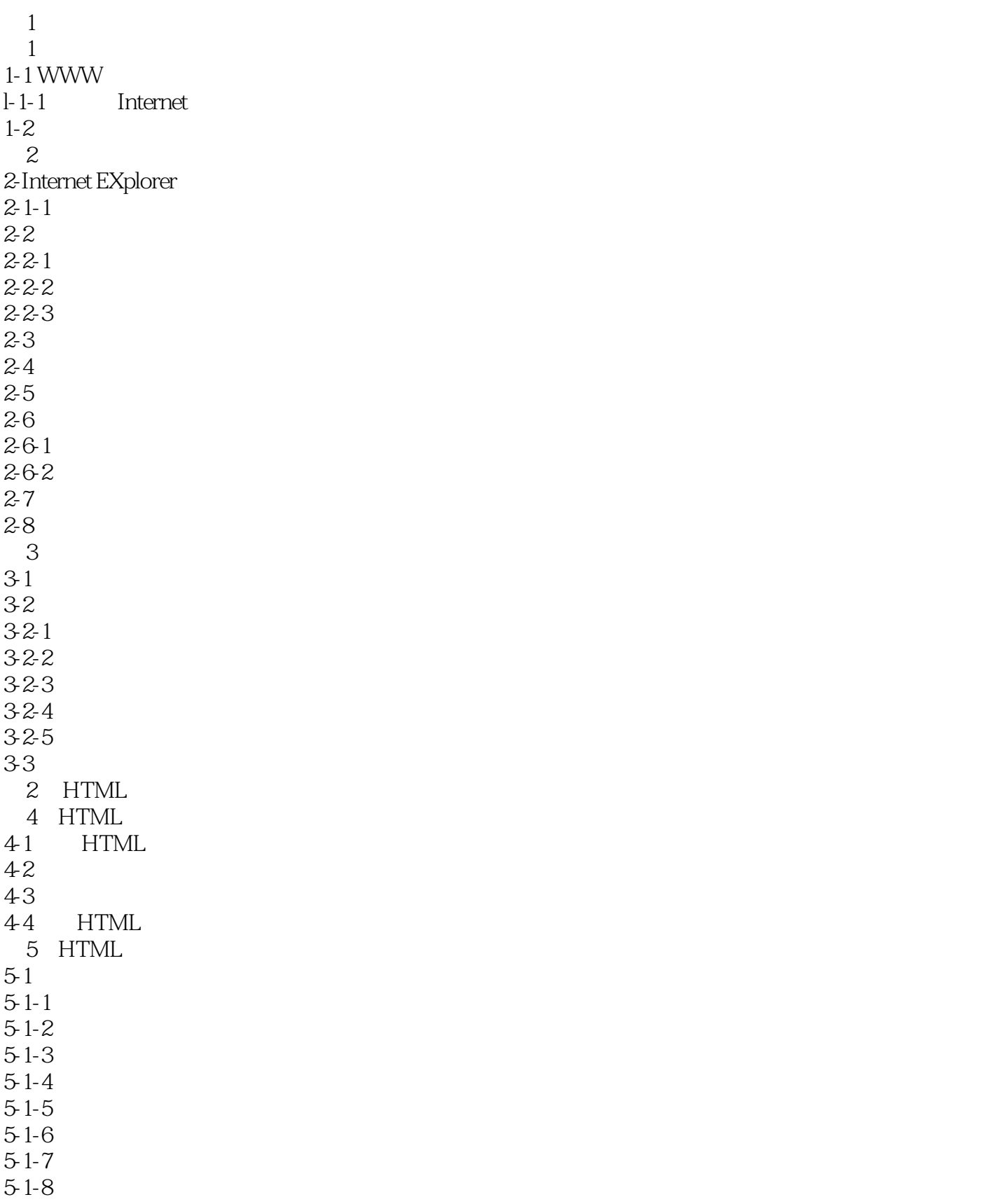

 $,$  tushu007.com

### , tushu007.com

# << FrontPage HTML >>

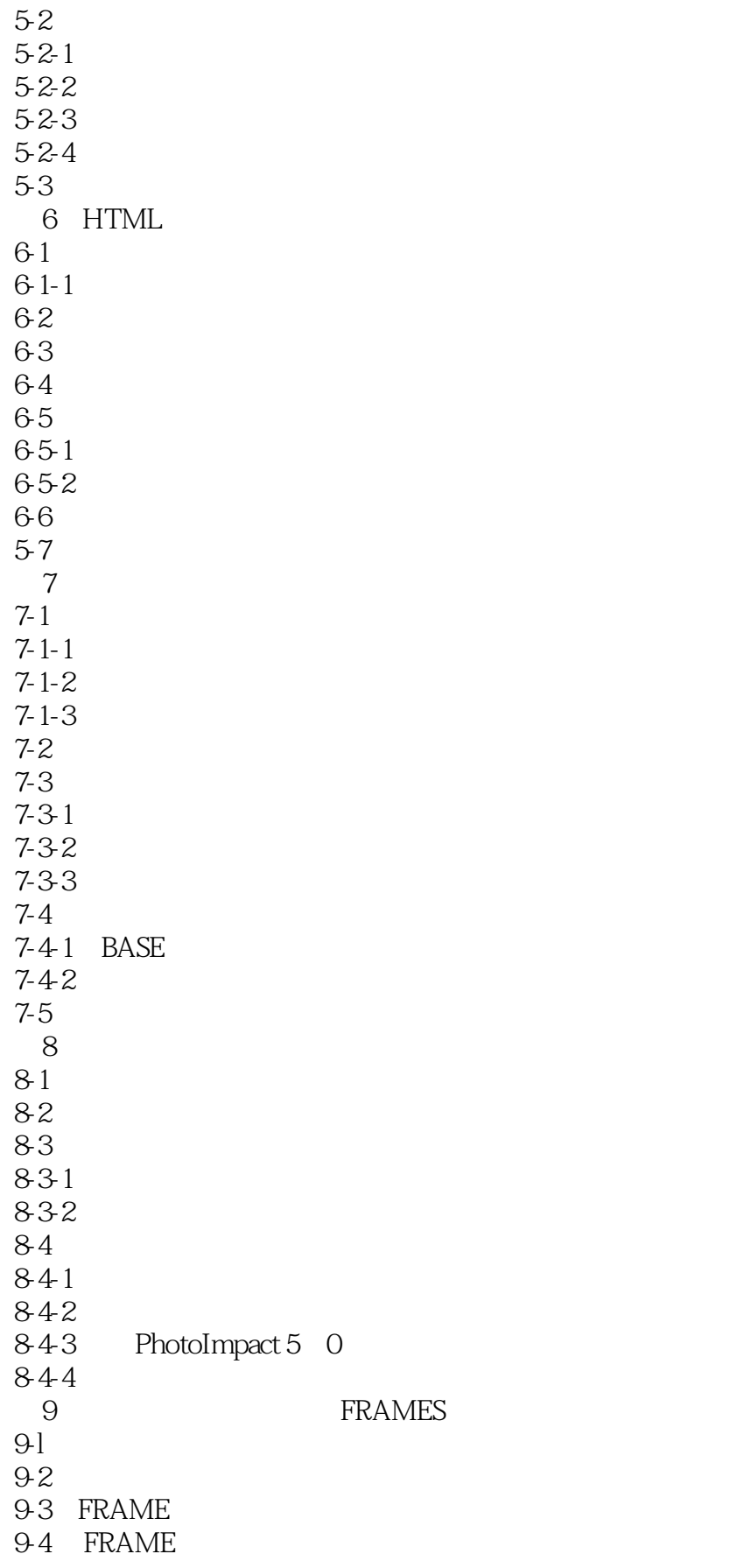

## << FrontPage HTML >>

, tushu007.com

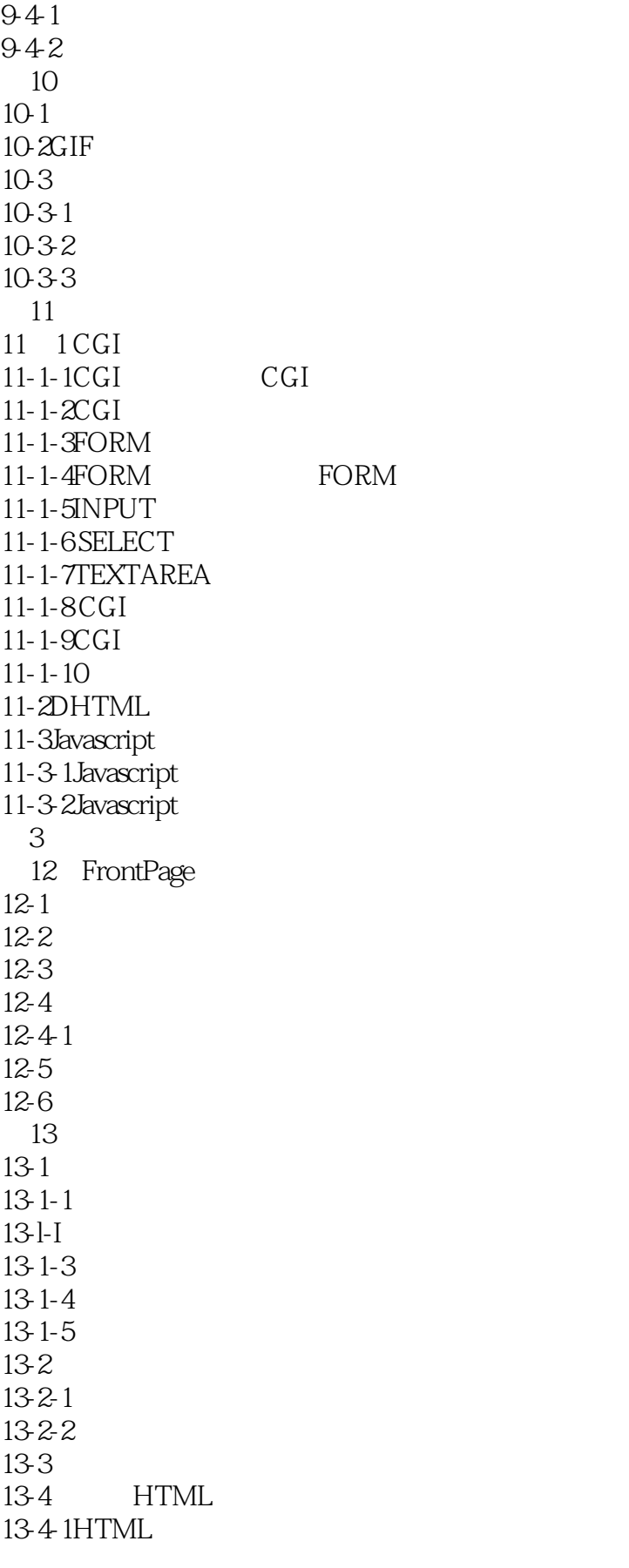

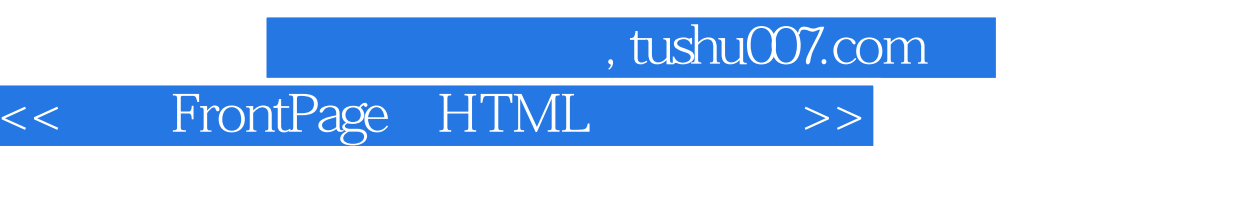

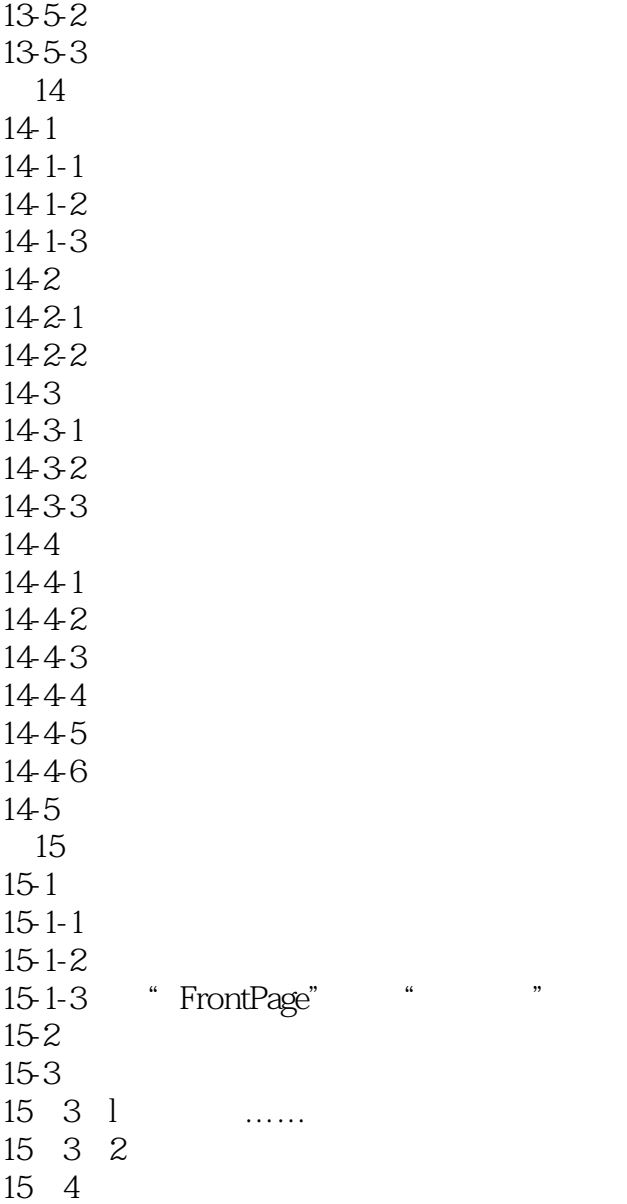

13-5

13-5-1

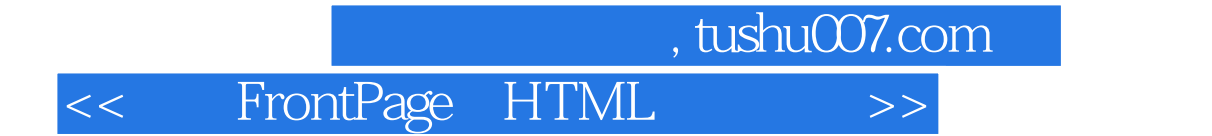

本站所提供下载的PDF图书仅提供预览和简介,请支持正版图书。

更多资源请访问:http://www.tushu007.com